# **VERIFICACIÓN DE LEGALIZACIONES: APOSTILLES, HABILITADOS y VISTOS**

Dirección de Sistemas de Registración Civil

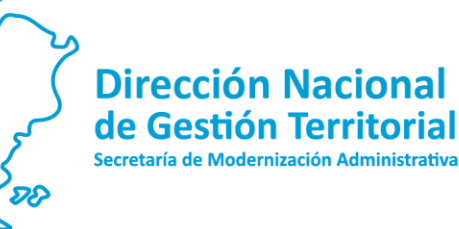

# **Verificación de Legalizaciones: Apostilles, Habilitados y Vistos**

### ¿Dónde realizo la verificación?

Ingresando a: [www.argentina.gob.ar/legalizacion-internacional](http://www.argentina.gob.ar/legalizacion-internacional)

IMPORTANTE: Se recuerda que en esta URL se podrán verificar aquellas legalizaciones emitidas a partir del 15/04/2019.

## ¿Qué datos son solicitados para realizar la verificación?

Los datos necesarios para realizar la verificación son: Año, Número, Código de Repartición y N° de Orden.

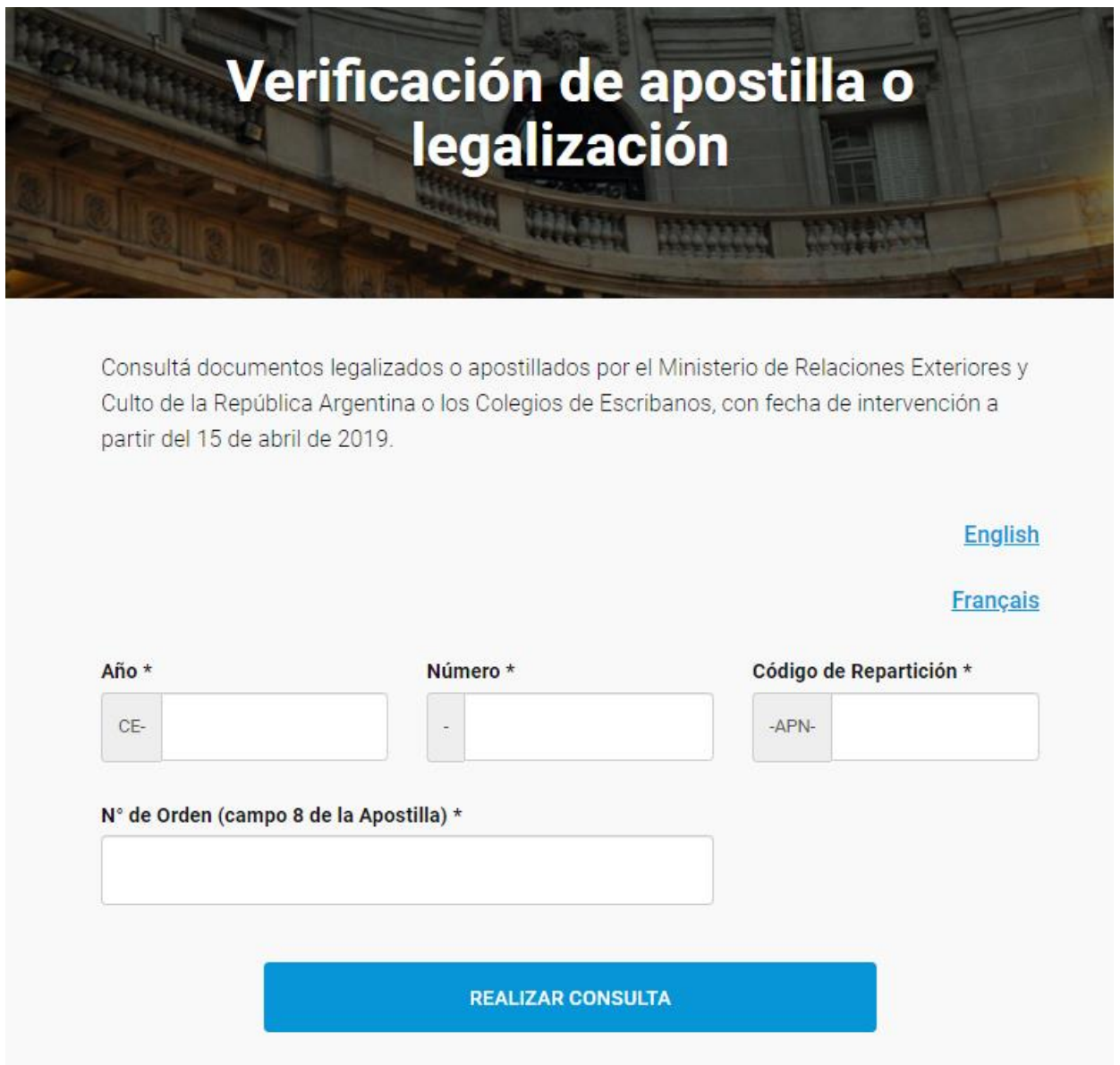

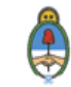

¿Dónde encuentro estos datos?

APOSTILLA

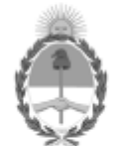

#### República Argentina - Poder Ejecutivo Nacional 2019 - Año de la Exportación

Apostilla de La Haya

Número: CE 2019 19858335 APN DTD#JGM AÑO NÚMERO CÓDIGO DE REPARTICÓN

#### **CIUDAD DE BUENOS AIRES** Lunes 1 de Abril de 2019

Referencia: Apostilla. Verificar en Verify at Vérifier sur: www.argentina.gob.ar/legalizacion-internacional

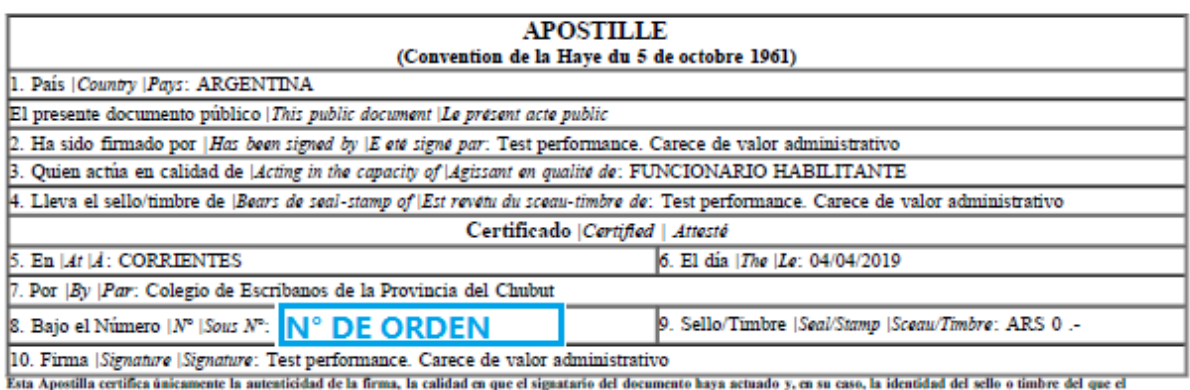

Esta Apostilla certifica ûnicamente la autenticidad de la firma, la calidad en que el signatario del documento physical certifica de contents have due to a sea case, la identificad del sello e due to the due to the due to

Tipo de documento apostillado |*Type of document* |*Type de document*: Test performance. Carece de valor administrativo<br>Titular |*Holder |Titulaire*: Test performance. Carece de valor administrativo<br>Observaciones |*Observa* 

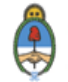

**HABILITADO** 

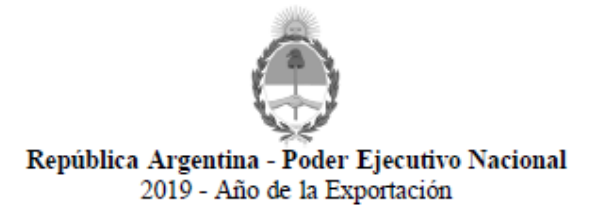

Habilitado / Legalización de Validez Internacional

Número: CE 2019-21854310-APN DNGT#JGM л AÑO NÚMERO CÓDIGO DE REPARTICIÓN

**CIUDAD DE BUENOS AIRES** Miércoles 10 de Abril de 2019

Referencia: Habilitado. Verificar en Verify at Vérifier sur: www.argentina.gob.ar/legalizacion-internacional

Dirección General de Asuntos Consulares Unidad de Coordinación Legalizaciones

#### **HABILITADO**

La Unidad de Coordinación Legalizaciones del Ministerio de Relaciones Exteriores y Culto certifica que la firma que aparece en este documento: Prueba y dice Prueba (Prueba) guarda similitud con la que obra en sus registros.

Titular/es del documento: Prueba N° de Orden: Prueba 
N° DE ORDEN Arancel: Prueba Importe: ARS 300 .-Fecha: 10/04/2019 Observaciones:

Esta intervención se puede verificar en: www.argentina.gob.ar/legalizacion-internacional

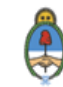

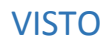

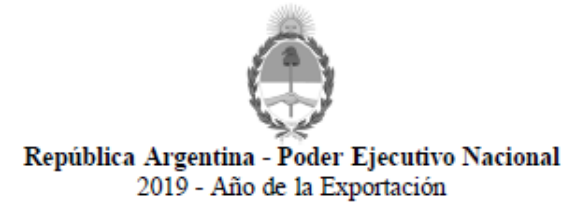

Visto de Documento Público MREC

Número: CE 2019 21831817 APN DNGT#JGM AÑO NÚMERO CÓDIGO DE REPARTICIÓN

**CIUDAD DE BUENOS AIRES** Miércoles 10 de Abril de 2019

Referencia: Visto. Verificar en Verify at Vérifier sur www.argentina.gob.ar/legalizacion-internacional

Dirección General de Asuntos Consulares Unidad de Coordinación Legalizaciones

#### **VISTO**

La Unidad de Coordinación Legalizaciones, del Ministerio de Relaciones Exteriores y Culto, interviene en visto del documento presentado: Prueba.

Titular del documento: Prueba Arancel: Prueba Importe: ARS 300.-Fecha: 10/04/2019 Observaciones:

Esta intervención se puede verificar en: www.argentina.gob.ar/legalizacion-internacional

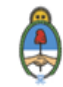

# ¿Cómo obtengo el documento?

Realizada la búsqueda, y siendo correctos los datos ingresados, se podrá descargar el documento.

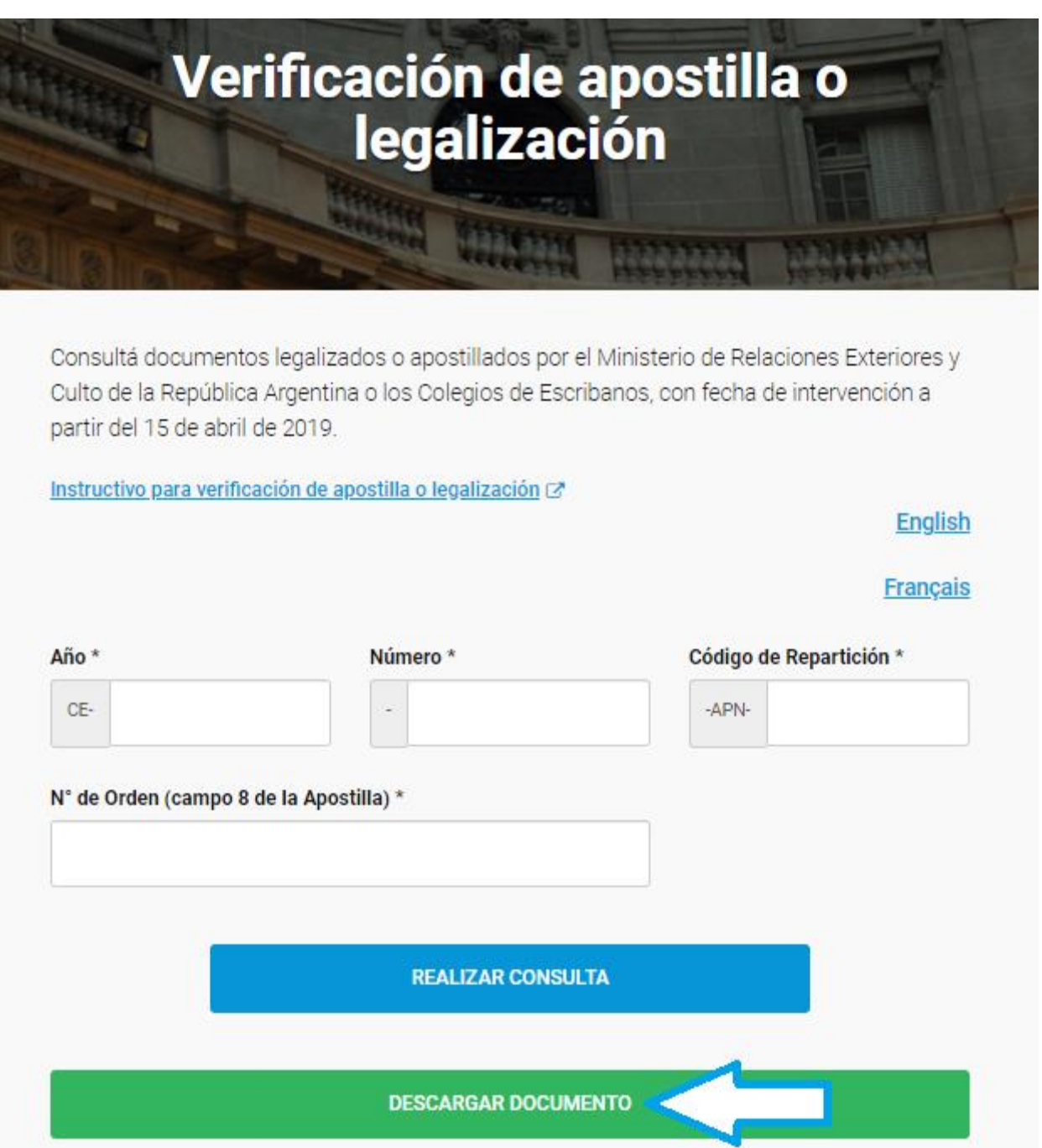

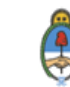